## **CORSO DI LAUREA IN INGEGNERIA INFORMATICA**

Un Bit16 è un tipo di dato astratto che modella un vettore di 16 bit. Ad ogni bit è associata una posizione: il bit di posizione 0 è quello più a destra, e quello di posizione 15 quello più a sinistra. Un oggetto di tipo Bit16 deve essere mostrato a video nel seguente modo:

```
+----------------+
|FEDCBA9876543210|
+----------------+
|0111111111111110|
+----------------+
```
Nel caso in esempio, l'oggetto ha i bit di posizione 15 e quello di posizione 0 a 0, e tutti gli altri ad 1. Il valore del singolo bit (0 o 1) viene mostrato nella riga sottostante, mentre la posizione nella riga sovrastante. La posizione è indicata con i caratteri '0', '1', ... , '9' per le posizioni da 0 a 9, e con i caratteri 'A', ..., 'F' per le posizioni da 10 a 15.

Il tipo di dato astratto Mask16 modella invece una maschera di ampiezza 16. La maschera può essere di uni oppure di zeri. Un oggetto di tipo Mask16 deve essere mostrato a video nel seguente modo:

**+----------------+ |FEDCBA9876543210| +----------------+ |##########1111##| +----------------+**

qualora si tratti di una maschera di *uni* (detta anche nel seguito 1-maschera), e nel seguente modo:

```
+----------------+
|FEDCBA9876543210|
+----------------+
|0000########0000|
+----------------+
```
qualora si tratti di una maschera di *zeri* (detta anche nel seguito 0-maschera).

La 1-maschera del primo esempio verrà utilizzata per agire solo sui bit di posizione 2, 3, 4, e 5, mentre la 0 maschera del secondo esempio verrà utilizzata per agire solo sui primi ed ultimi 4 bit. Vedremo nel seguito che per modificare in maniera selettiva alcuni bit di un oggetto Bit16 converrà utilizzare una 1-maschera, mentre in altre situazione converrà utilizzare una 0-maschera.

Implementare le seguenti operazioni, che operino su Bit16 e/o su Mask16.

# **NB: È ASSOLUTAMENTE OBBLIGATORIO MEMORIZZARE I BIT IN MODO COMPATTO, ovvero un bit in memoria per ogni bit rappresentato. Altrimenti la valutazione verrà decurtata di molti punti**

## **--- Metodi invocati nella PRIMA PARTE di main.cpp: ---**

## **Bit16 b(ui);**

Costruttore che inizializza l'oggetto b mediante l'intero senza segno ui passato come argomento. Ad esempio, nel caso venga invocato con l'argomento 10u (il naturale dieci), il contenuto di b dovrà essere: **+----------------+**

```
|FEDCBA9876543210|
+----------------+
|0000000000001010|
+----------------+
```
ossia dovrà coincidere con la codifica base 2 dell'intero senza segno specificato.

## $\checkmark$  cout  $\checkmark$  b;

Operatore di uscita per l'oggetto Bit16 b, il cui comportamento è stato già illustrato in precedenza.

## **Mask16 m(ui, unoMaschera);**

Costruttore per la classe Mask16, che prende in ingresso l'intero senza segno ui e il booleano unoMaschera. Se unoMaschera vale true, allora m sarà una maschera di *uni*, altrimenti sarà una maschera di *zeri*.

Esempi:

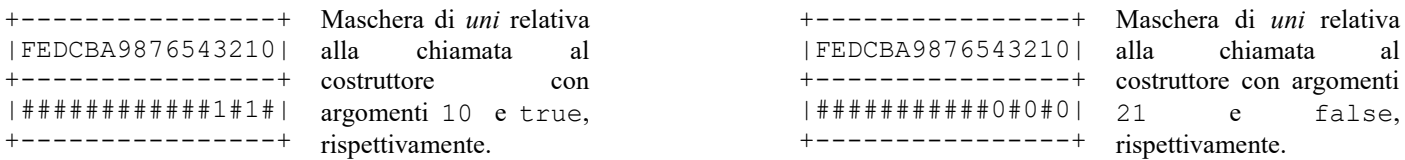

In altre parole, e come vedremo più avanti, il senza segno ui specifica su quali bit di un oggetto Bit16 dovrà agire la 1-maschera (o la 0-maschera, a seconda dei casi). Sugli altri bit la maschera **non dovrà agire**. Quando una maschera viene mostrata a video, i bit sui quali non agirà verranno mostrati con il simbolo '#'.

## **cout << m;**

Operatore di uscita per un oggetto Mask16, il cui comportamento è stato già illustrato in precedenza. Si rimarca il fatto che i bit sui quali la maschera non opererà debbono apparire con il simbolo '#', mentre quelli sui quali la maschera opererà debbono essere degli 0 (nel caso di 0-maschera) o degli 1 (nel caso di 1 maschera).

## $\checkmark$  b|m;

Operatore di or bit-a-bit, definito tra un oggetto Bit16 (primo operando) ed uno Mask16 (secondo operando). L'operazione deve resituire un nuovo oggetto di tipo Bit16, avente in posizione *i*-esima l'or bit-a-bit tra i corrispondenti bit di b e m, solo per i bit sui quali la maschera m è attiva, e deve lasciare gli altri identici a quelli presenti in b, laddove la maschera non è attiva. Il primo operando b **deve rimanere inalterato**.

Ad esempio, dato il seguente oggetto Bit16:

**+----------------+ |FEDCBA9876543210| +----------------+ |1010010000100101| +----------------+**

ed il seguente oggetto Mask16 (si tratta di una 1-maschera, in questo caso):

```
+----------------+
|FEDCBA9876543210|
+----------------+
|##########1111##|
+----------------+
```
l'operatore deve restituire il seguiente oggetto  $Bit16$ :

**+----------------+ |FEDCBA9876543210| +----------------+ |1010010000111101| +----------------+**

Come si può notare, l'applicazione della maschera forza i bit da 2 a 5 (evidenziati in grigio) ad essere ad 1. Si noti come l'or bit-a-bit con una 0-maschera non alteri nessun bit, e pertanto il risultato sarà una copia di b.

#### **b&m;**

Operatore di and bit-a-bit, definito tra un oggetto Bit16 (primo operando) ed uno Mask16 (secondo operando). L'operazione deve restituire un nuovo oggetto di tipo Bit16, avente in posizione *i*-esima l'and bit-a-bit tra i corrispondenti bit di b e m, solo per i bit sui quali la maschera m è attiva, e deve lasciare gli altri identici a quelli presenti in b, laddove la maschera non è attiva. Si noti come l'applicazione di una 0-maschera porterà i bit sui quali la maschera è attiva a 0, lasciando gli altri inalterati. Si noti inoltre che l'and bit-a-bit con una 1-maschera deve restituire una copia del primo operando, ossia non altera alcun bit.

### **--- Metodi invocati nella SECONDA PARTE di main.cpp: ---**

### $\checkmark$  b<sup> $\land$ </sup>m;

Operazione che calcola l'or esclusivo bit-a-bit tra l'oggetto b di tipo Bit16 e l'oggetto m di tipo Mask16 e restituisce uno nuovo oggetto di tibo Bit16. Qualora la maschera m sia una 1-maschera, l'*i*-esimo bit di b deve essere invertito se la maschera è attiva per quel bit, e rimanere inalterato altrimenti.

Ad esempio, supponendo che l'oggetto b sia il seguente:

**+----------------+ |FEDCBA9876543210| +----------------+ |1010010000100101| +----------------+**

e la maschera m sia la seguente (1-maschera):

**+----------------+ |FEDCBA9876543210| +----------------+ |##########1111##| +----------------+**

allora l'oggetto Bit16 risultato sarà il seguente:

**+----------------+ |FEDCBA9876543210| +----------------+ |1010010000011001| +----------------+**

**NB: Questa operazione (e questa soltanto) deve essere implementata in maniera tale che sia possibile effettuare anche m|b (il risultato sarà un Bit16 anche in questo caso), ossia l'operatore deve essere simmetrico.**

### **m.quantiMascherati();**

Operazione che agisce su una maschera e che restituisce il numero di bit mascherati (ossia quanti '#' contiene al suo interno).

### **m.ruotaADestra(quanti);**

Operazione che ruota a destra **ed in maniera circolare** una maschera, di un numero di posizioni pari a quanti.

### **b.mascheraConvertitrice(bArrivo)**

Operazione che, dato un oggetto b di tipo Bit16 ed un secondo oggetto bArrivo, dello stesso tipo, restituisce come risultato un nuovo oggetto di tipo Mask16. La maschera risultato deve essere quella 1-maschera tale che, una volta applicata a b in or esclusivo bit-a-bit, restituisce come risultato proprio un oggetto identico a bArrivo.

Mediante il linguaggio C++, realizzare i tipi di dato astratto Bit16 e Mask16, definiti dalle precedenti specifiche. Non è permesso utilizzare funzionalità della libreria STL come il tipo string, il tipo vector, il tipo list, ecc. **Gestire le eventuali situazioni di errore**.

#### **USCITA CHE DEVE PRODURRE IL PROGRAMMA**

**--- PRIMA PARTE ---**

#### **b**

**+----------------+ |FEDCBA9876543210| +----------------+ |1010010000100101| +----------------+**

#### **b2**

**+----------------+ |FEDCBA9876543210| +----------------+ |0111111111111110| +----------------+**

#### **m1**

**+----------------+ |FEDCBA9876543210| +----------------+ |##########1111##| +----------------+**

#### **m0**

**+----------------+ |FEDCBA9876543210| +----------------+ |##########0000##| +----------------+**

**b | m1 (mette ad 1 i bit di b specificati dalla 1-maschera m1) +----------------+ |FEDCBA9876543210| +----------------+ |1010010000111101| +----------------+**

**b & m0 (mette ad 0 i bit di b specificati dalla 0-maschera m0) +----------------+ |FEDCBA9876543210| +----------------+ |1010010000000001| +----------------+**

**b & m1 (mascheramento inutile: stampa copia di b) +----------------+ |FEDCBA9876543210| +----------------+ |1010010000100101| +----------------+**

**b | m0 (mascheramento inutile: stampa copia di b) +----------------+ |FEDCBA9876543210| +----------------+ |1010010000100101| +----------------+**

```
--- SECONDA PARTE ---
b ^ m1 (inverte i bit di b specificati dalla 1-maschera m1)
+----------------+
|FEDCBA9876543210|
+----------------+
|1010010000011001|
+----------------+
b ^ m0 (mascheramento inutile: stampa copia di b)
+----------------+
|FEDCBA9876543210|
+----------------+
|1010010000100101|
+----------------+
Il numero di bit mascherati dalla maschera m0 e' (deve stampare 12)
12
Il numero di bit mascherati dalla maschera m1 e' (deve stampare 12)
12
Ruoto a destra la maschera m1 di 4 (deve visualizzare 11############11)
+----------------+
|FEDCBA9876543210|
+----------------+
|11############11|
+----------------+
Test della funzione mascheraConvertitrice()
+----------------+
|FEDCBA9876543210|
+----------------+
|#1#11#11##1##1#1|
+----------------+
```
#### **Regole riguardanti l'autocorrezione**

Nei prossimi giorni vi verrà richiesto di effettuare l'autocorrezione. L'autocorrezione dovrete effettuarla tenendo presente che deve il vostro elaborato **dovrà** riprodurre l'uscita corretta **sia della prima che della seconda parte.**

In altre parole, i docenti non correggeranno a loro volta il vostro elaborato se:

- 1) l'uscita della prima parte alla consegna era scorretta
- 2) l'uscita di prima e seconda parte, dopo la vostra autocorrezione, non è corretta.

NB: Ovviamente le correzioni che apporterete non vi consentiranno di superare la prova grazie ad un ravvedimento "fuori tempo massimo". Servono solo a velocizzare l'operazione di correzione da parte dei docenti. Inoltre è un utile esercizio didattico, in cui lo studente può prendere coscienza dei propri errori e, in certi casi, dimostrare che con poche modifiche/intergazioni, anche l'uscita della seconda parte sarebbe stata corretta.